# Download

#### [Cara Mengubah File Ke Pdf](http://nokokamae.tistory.com/5#hRLl=AHjwDN5wznbsyYf2qGzKbfiLTeiLXwAgbc==)

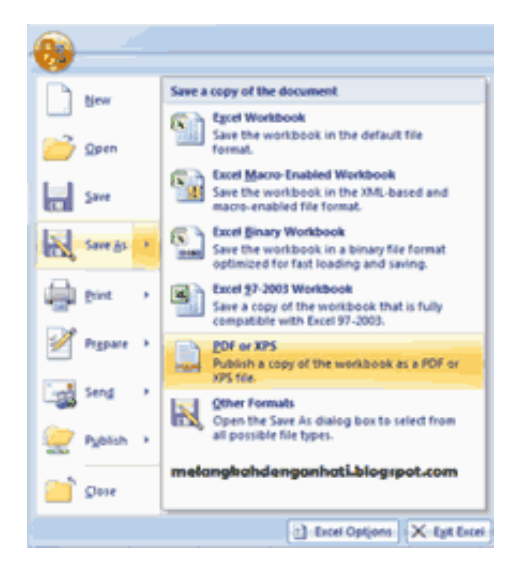

[Cara Mengubah File Ke Pdf](http://nokokamae.tistory.com/5#hRLl=AHjwDN5wznbsyYf2qGzKbfiLTeiLXwAgbc==)

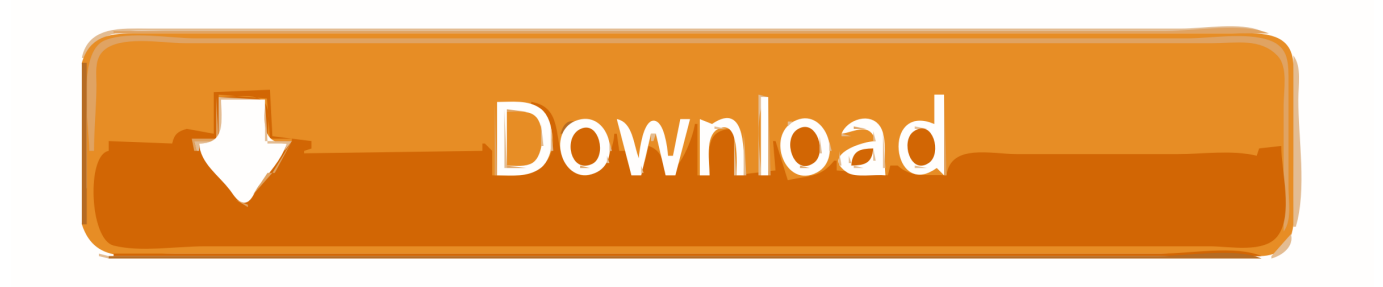

Breaking dawn part 2 download torrent Cara Mengubah PDF ke PPT Termdah Menggunakan Aplikasi Cara kedua yang bisa kalian gunakan adalah dengan menggunakan aplikasi tambahan untuk mengubah pdf ke ppt.. Selesai, sekarang kalian sudah berhasil mengubah file pdf menjadi ppt dan menyimpannya di perangkat komputer atau laptop kalian dengan mudah.

- 1. cara mengubah file pdf ke word
- 2. cara mengubah file ke pdf
- 3. cara mengubah file ke zip

Disini kalian tidak perlu khawatire karena kalian bisa mengubah file PDF tersebut menjadi file PPT.. Jadi terlebih dahulu kalian harus memiliki aplikasi yang dibutuhkan ini pada komputer laptop kalian.. Kalian bisa langsung mendownload file tersebut atau kalian juga bisa menyimpannya di Dropbox dan Google Drive.. Daftar Cara Mengubah File PDF Ke Word Online dan Offline Berikut ini adalah beberapa cara convert pdf ke MS word online tanpa software maupun secara offline, silahkan pilih metode mana yang paling kamu anggap paling cocok sesuai kebutuhan masing-masing.

### **cara mengubah file pdf ke word**

cara mengubah file pdf ke word, cara mengubah file jpg ke pdf, cara mengubah file ke pdf, cara mengubah file ke rar, cara mengubah file ke zip, cara mengubah file excel ke pdf, cara mengubah file pdf menjadi word, cara mengubah file word ke pdf di hp, cara mengubah file csv ke excel, cara mengubah file menjadi pdf [Oracle 11g R2 Database Client For Mac](http://viodingfafect.rf.gd/Oracle_11g_R2_Database_Client_For_Mac.pdf)

Tunggu beberapa saat sampai proses upload file pdf tadi selesai Ketika proses upload sedang berjalan tampilannya akan seperti gambar berikut. [Download Pages For Mac Torrent](http://cuetworhis.yolasite.com/resources/Download-Pages-For-Mac-Torrent.pdf)

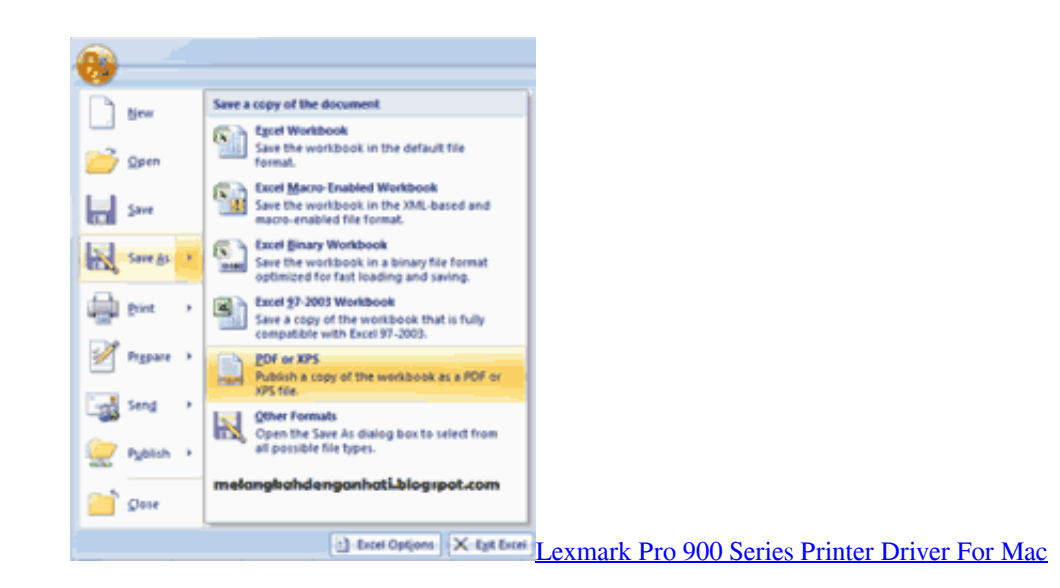

## **cara mengubah file ke pdf**

#### [Dell V305 Printer Driver For Mac](https://lineupnow.com/event/dell-v305-printer-driver-for-mac)

 Sekarang kalian sudah bisa mendownload file pptx yang tadinya adalah file pdf milik kalian.. Cara Mengubah File Ke Pdf OnlineContohnya ketika kalian disuruh melakukan presentasi dihari itu juga namun kalian masih belum memiliki file presentasi dalam bentuk PPT nya, kalian hanya punya bahan presentasi dalam bentuk PDF nya saja.. Setelah proses upload selesai dilakukan, tampilannya akan seperti gambar berikut.. Cara Mengubah File Ke Pdf OnlineCara Mengubah File Ke Pdf Secara OnlineSekarang segala hal sudah bisa dilakukan dengan mudah karena perkembangan teknologi yang sangat pesat, terutama di bidang teknologi dan internet. [How To Manual Uninstall Beats Updater On Mac](http://rolmocaru.unblog.fr/2021/03/12/how-to-manual-uninstall-beats-updater-on-mac-repack/)

# **cara mengubah file ke zip**

#### [Spotify Serial Crack Keygen](https://dvicmingbeaghcomp.weebly.com/blog/spotify-serial-crack-keygen)

Kita bisa membuat presentasi di Komputer menggunakan berbagai aplikasi seperti Power Point dan sebagainya.. Dalam sebuah kantor kita harus siap akan segala hal mendadak yang terjadi saat bekerja.. Sekarang untuk membuat sebuah presentasi kita bisa melakukannya di PC Laptop kita dengan mudah, presentasi yang dihasilkan di Komputer pun terlihat lebih menarik karena kita bisa menambahkan berbagai hal di dalamnya.. Okeh langsung saja, berikut adalah cara mengubah pdf ke ppt dengan aplikasi Pertama silahkan kalian download terlebih dahulu aplikasi yang diperlukan yaitu PDF Element [].. "It's like Carrie Bradshaw, the last bride Toni braxton married to birdman Cara Mengubah File Ke Pdf Secara OnlineCara untuk menyimpan file pptx ini adalah dengan cara memilih opsi Download File yang ada di samping. e828bfe731 [camtasia studio 8 mac full free download](https://sales.instructure.com/eportfolios/184361/Camtasia_Studio_8_Mac_Full_Free_Download/Camtasia_Studio_8_Mac_Full_Free_Download)

e828bfe731

[Crack Any Password Free](https://www.brucelectric.com/system/files/webform/Crack-Any-Password-Free.pdf)